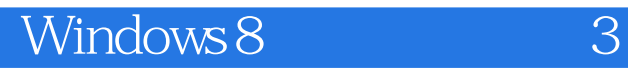

- 13 ISBN 9787302315858
- 10 ISBN 730231585X

出版时间:2013-10

 $\overline{A}$ 

版权说明:本站所提供下载的PDF图书仅提供预览和简介以及在线试读,请支持正版图书。

www.tushu000.com

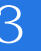

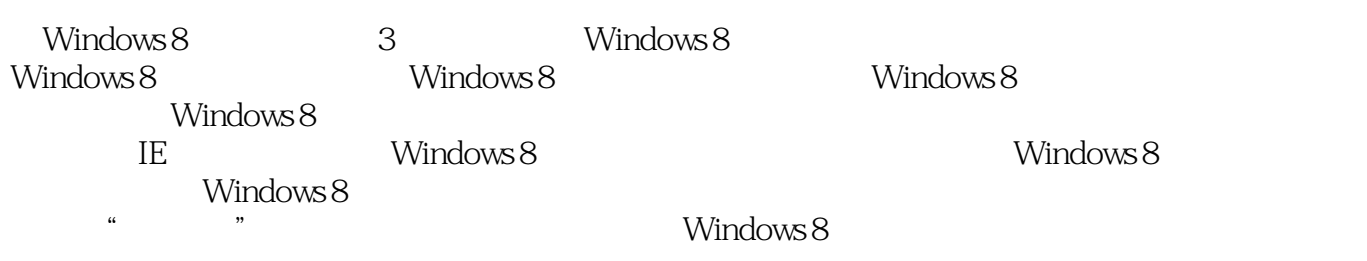

# Windows 8<br>3

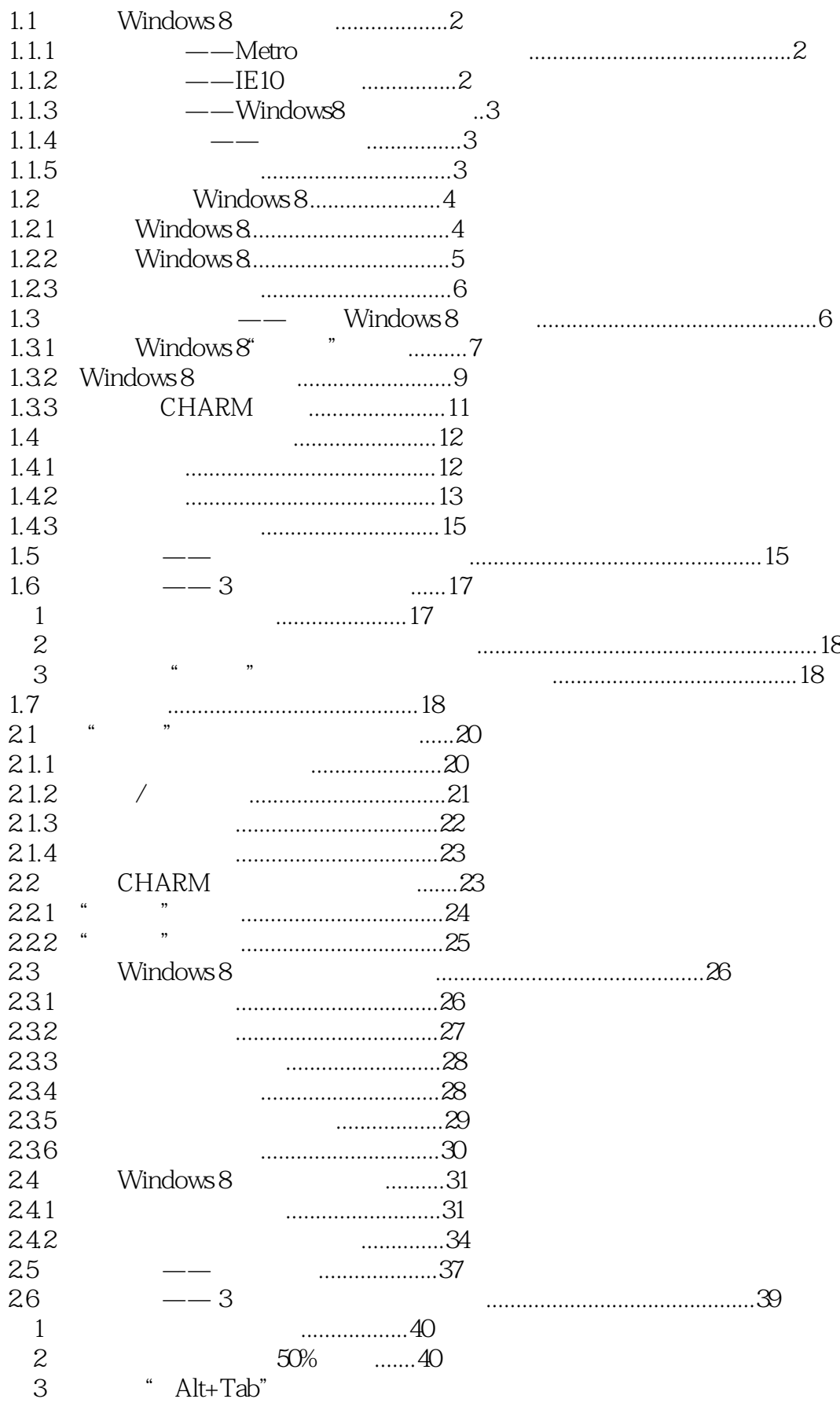

## Windows 8 and  $\frac{3}{5}$

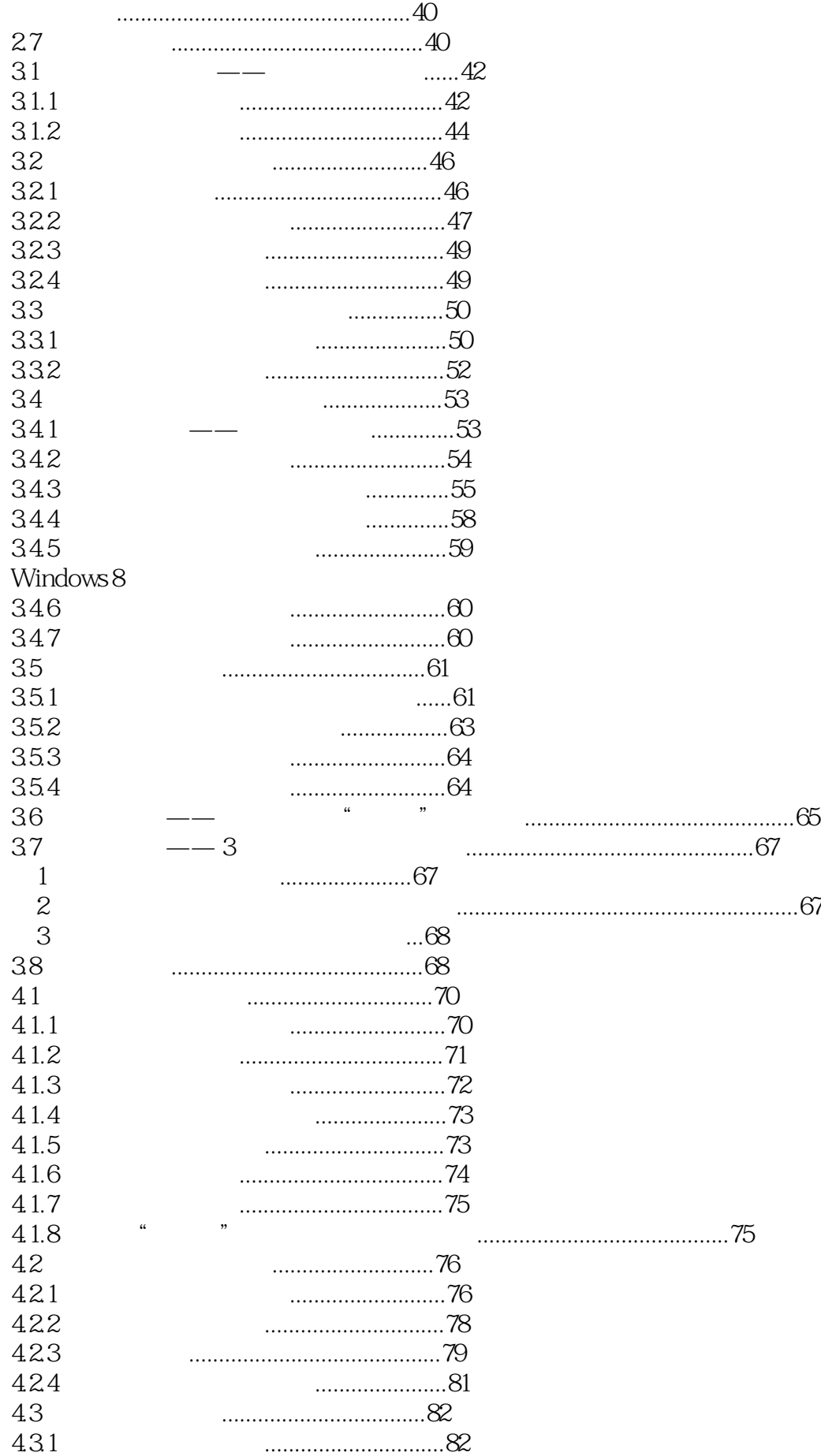

### Windows 8

 $\overline{3}$ 

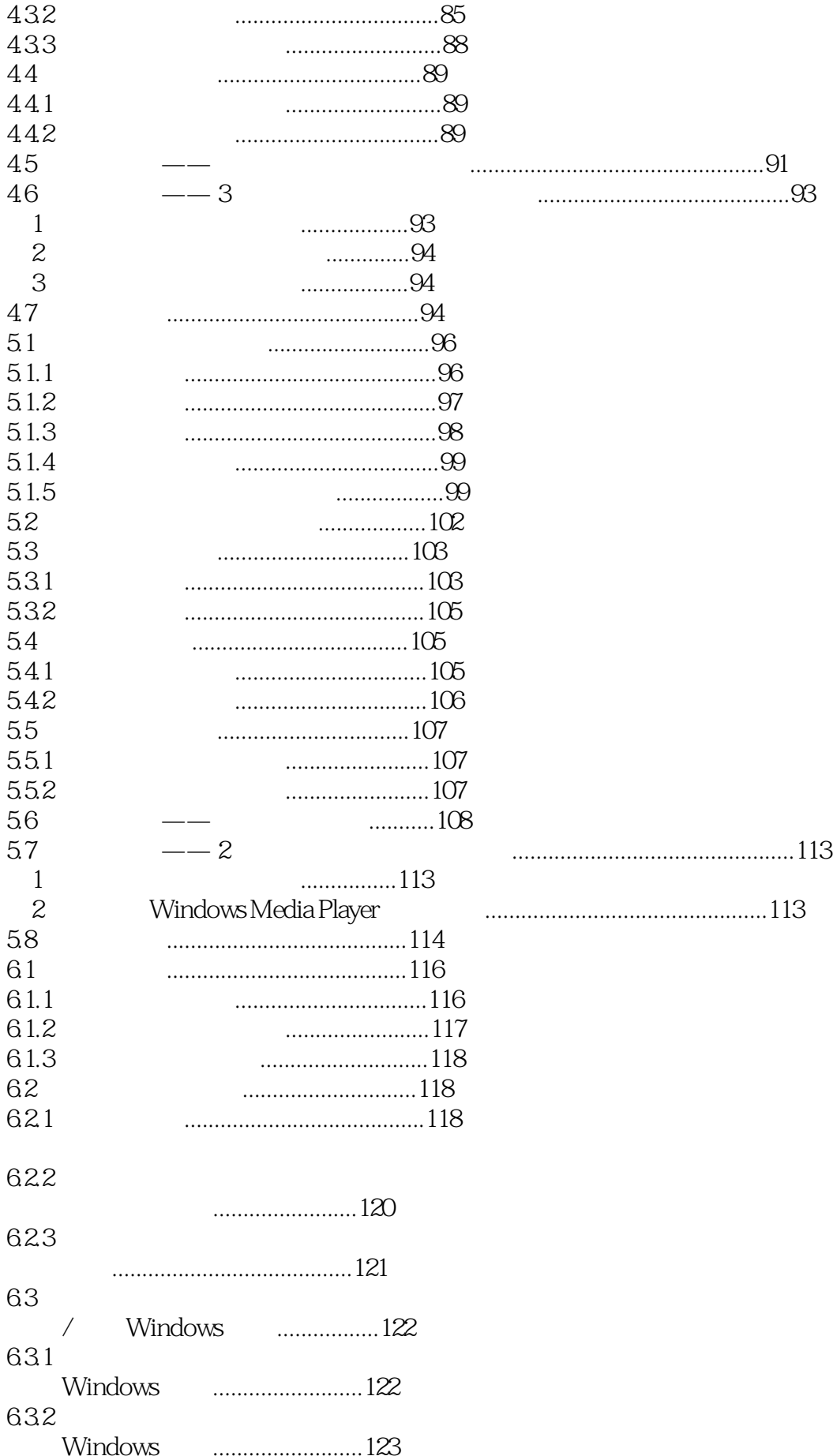

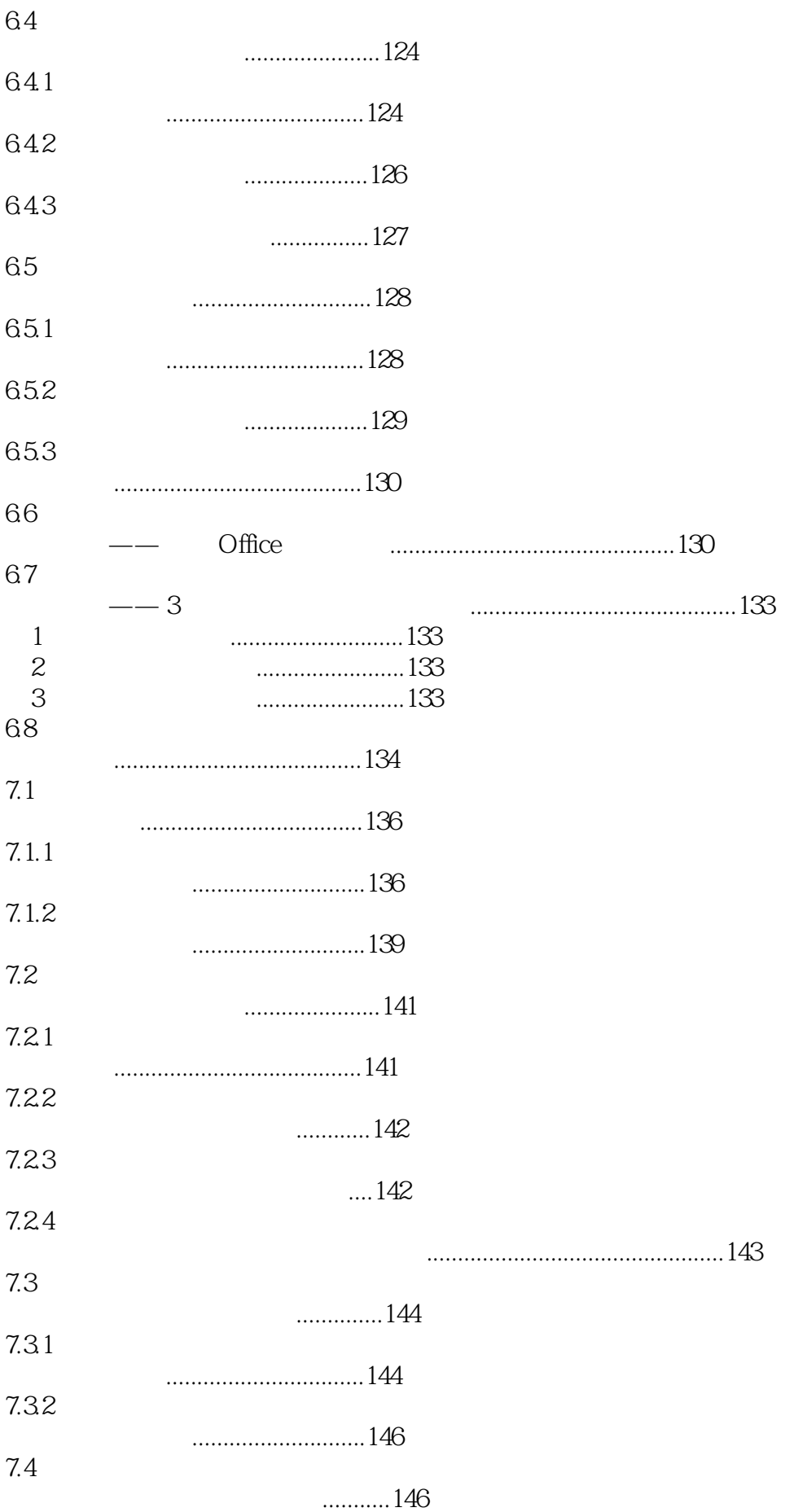

Windows 8<br>3

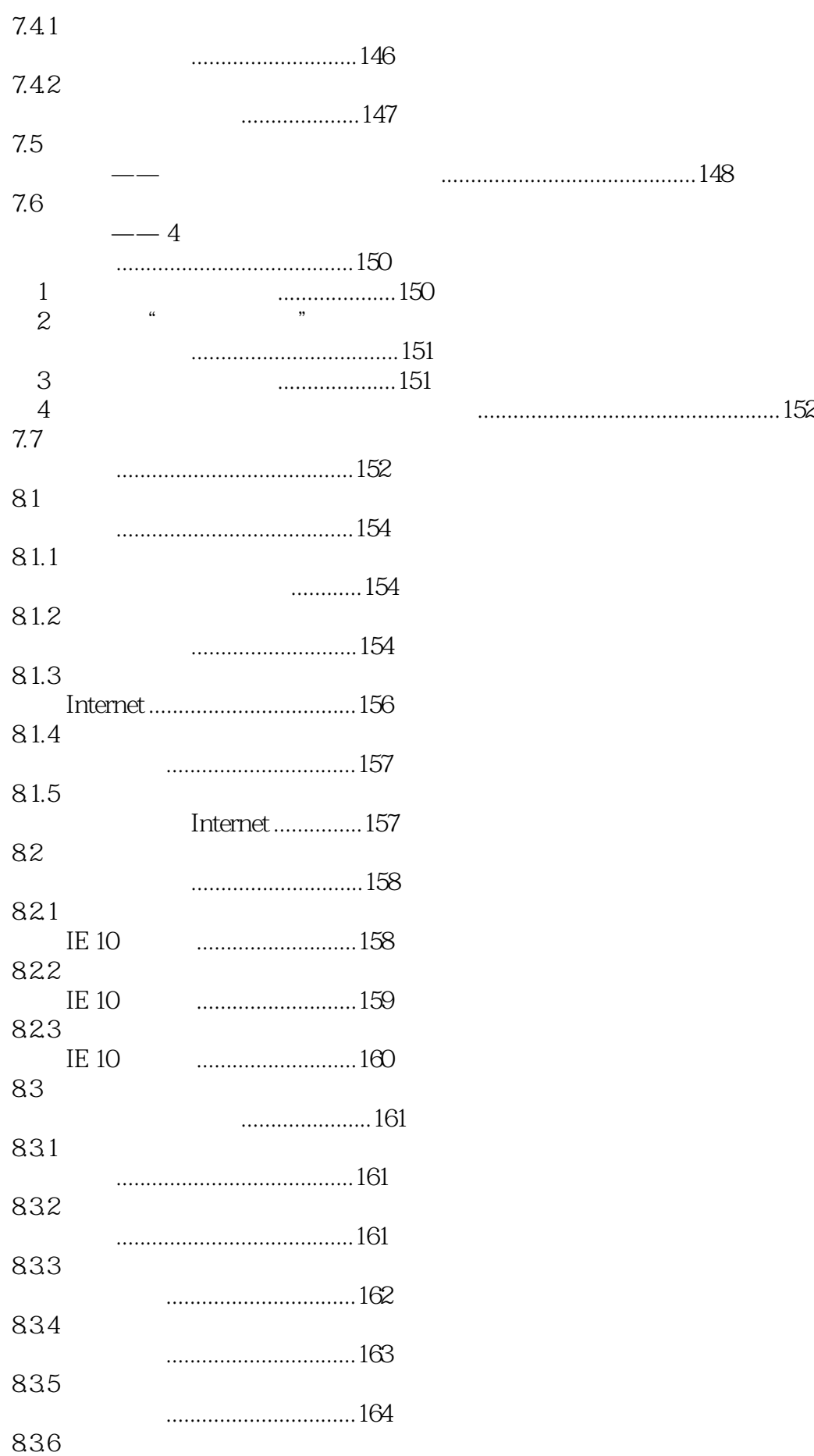

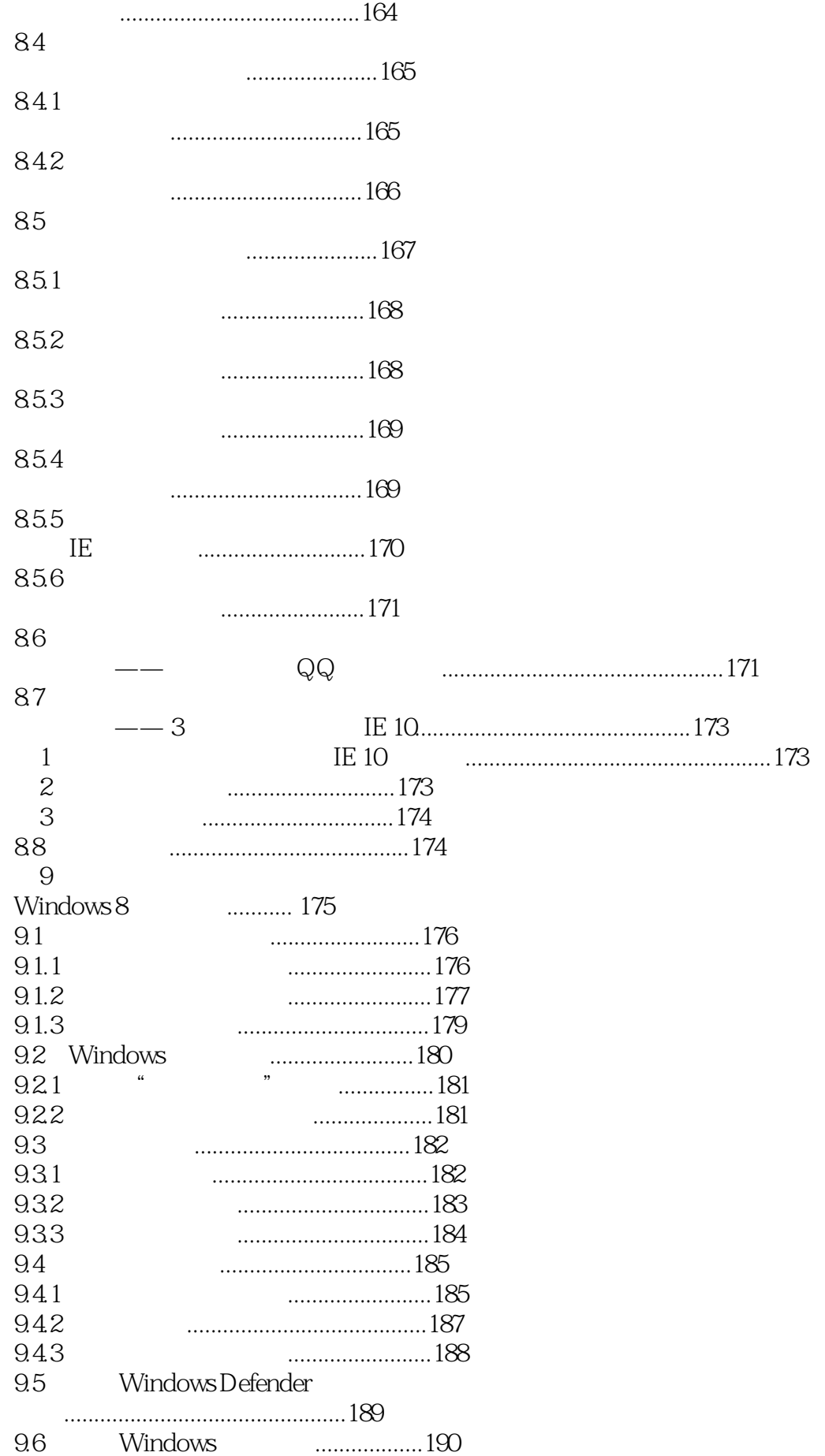

## Windows 8<br>3

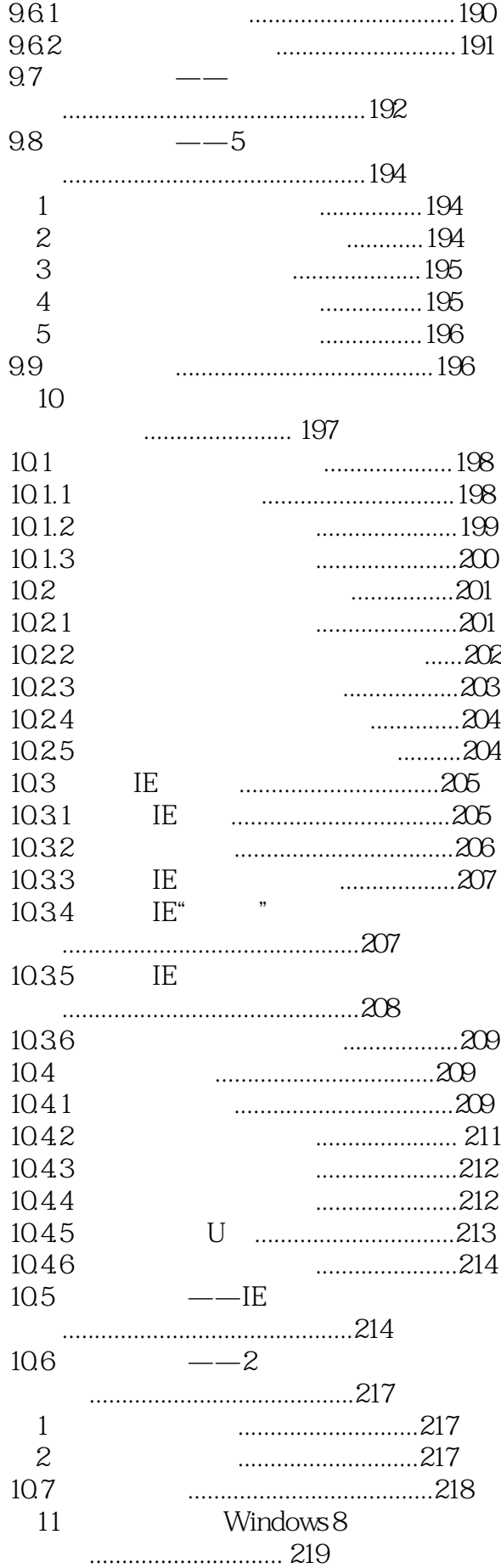

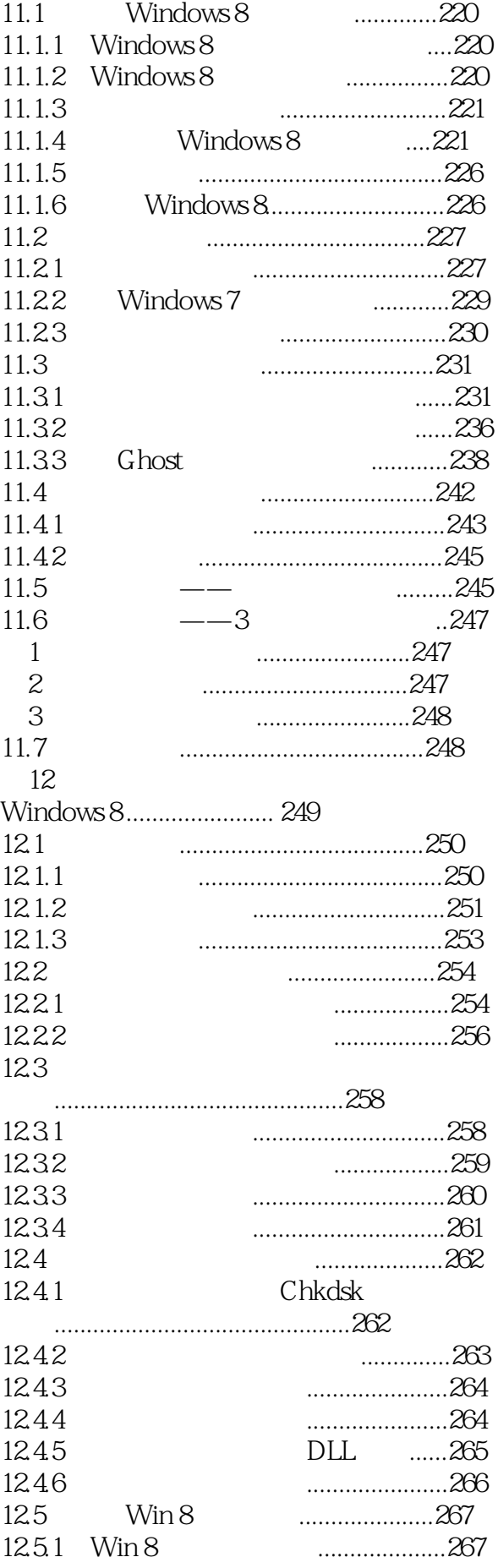

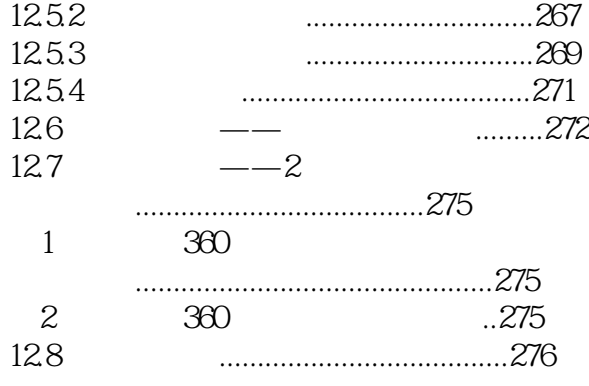

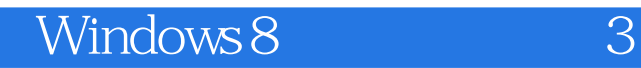

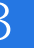

本站所提供下载的PDF图书仅提供预览和简介,请支持正版图书。

:www.tushu000.com